#### Blatt 6

Punktetabelle

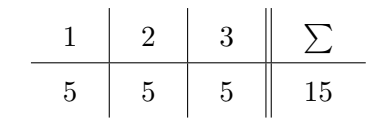

### 1 Aufgabe 1

Gegeben sei eine Stack Implementierung (z.B.: java.util.Stack). Implementieren Sie in einem ersten Schritt (a) das Queue Interface (siehe IQueue.java) als FIFO Queue. Diese Implementierung des Queue Interface soll jedoch keine eigene Funktionalität implementieren, sondern durch Delegation jene der Klasse Stack wiederverwenden. Erweitern sie Ihre Implementierung in einem zweiten Schritt (b) um aussagekräftige Exceptions. Berücksichtigen Sie dabei, das sinnvolle Durchreichen von Exceptions.

```
public interface IQueue {
    /** Adds a new entry to the back of this queue.
    ∗ @param i tem an i tem t o be added
    ∗/
   public boolean enqueue (Object item);
    /** Removes and returns the entry at the front of this queue.
    * @return either the element at the front of the queue or, if the
    * queue is empty before the operation, null
    ∗/
   public Object dequeue ();
    /** Returns the size of this queue.
    * @return the number of elements in the queue, if the
    ∗ queue is not empty, 0 otherwise
    ∗/
   public int size();
    /** Detects whether this queue is empty.
    * @return true if the queue is empty, or false otherwise
    ∗/
   public boolean is Empty ();
    /** Removes all entries from this queue.
     ∗/
   public void clear ();
}
```
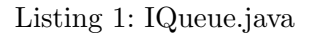

# 2 Aufgabe 2

Als Teil der Object Klasse stellt Ihnen Java rudimentäre Implementierungen von equals(...) und clone(...) zum Vergleich zweier Objekte bzw. zum Kopieren eines Objektes zur Verfugung. Erstellen ¨ Sie jeweils eine Implementierung dieser Methoden, welche fure zyklische Datenstrukturen, wie z.B.: ¨ Teacher.java aus der VL.

## 3 Aufgabe 3

Betrachten Sie folgende Java Klassen und deren Verwendung. Was ist die vollständige Ausgabe der main(...) Methode in der Klasse Test.java? Erklären Sie die Ergebnisse!

```
class Moe \{public void print (Moe p) {
        System.out.println ("Moe 1\n");
    }
}
```
Listing 2: Moe.java

```
class Larry extends Moe {
   public void print (Moe p) {
       System.out.println("Larry 1\n");
    }
   public void print (Larry 1) {
        System.out.println("Larry 2\n");
   }
}
```
#### Listing 3: Larry.java

```
class Curly extends Larry {
    public void print (Moe p) {
        System.out.println(\overline{''}Curly 1\n");
    }
    public void print (Larry 1) {
        System . out . println ("Curly 2\n\\'");
    }
    public void print(Curly b) {
        System.out.println("Curly 3\n");
    }
}
```
#### Listing 4: Curly.java

```
public class Test {
     public static void main (String [] args) {
          Larry stooge1 = new Curly ();
           Moe \text{stooge2} = \text{new} Larry ();
            Moe stooge3 = new Curly();
            Curly stooge4 = new Curly ();
            Larry stooge5 = new Larry (i);
            Object stooge6 = new Curly ();
            Object stooge7 = new Moe();
            Object stooge8 = new Larry();
            \mathsf{stopel}.\mathsf{print}\left(\text{new}\ \mathsf{Moe}\left(\ \right)\right);(( Curly ) stooge1 ). print (new Larry ( ));(( \text{Larry}) \text{stooge2}). print (\text{new} \text{Moe}());\sigma stooge2. print (new Curly ());
            \mathbf{stooge3.} print (new Curly ());
            \mathbf{stooge3.} print (\mathbf{new} \ \mathrm{Moe}() )\mathbf{stooge3.} print (new Larry ());
            (( Curly ) stooge 3 ). print (new Larry ( ));(( Curly ) stooge3 ). print (new Curly ());
            \mathbf{stop} \{ \}. print (\mathbf{new} \quad \mathbf{Curly}());\mathop{1}(\text{row} \; \text{Moe}());\mathsf{stoped}.\mathsf{print}\left(\text{new}\ \mathsf{Larry}\left(\right)\right);\mathbf{stopes}. print (new Curly (i);
            \mathsf{stopes\text{-}print}\left(\text{new\; Larry}\left(\right)\right);\mathsf{stopes}. print (\mathbf{new} \ \mathrm{Moe}(\cdot));
            (( Curly ) stooge6). print (new Larry ( ));((Moe) stooge7). print (new Curly();
            ((\text{Larry})\text{stooge8}). print (\text{new} \text{ Moe}());
            (( Moe) stooge6 ). print (new Moe());
```

```
((\text{ Larry}) \text{stooge6}). print (\text{new} \text{ Larry }());(( Moe) stooge8). print (new Moe());
     }
}
```
Listing 5: Test.java